# **Геометрические модели и алгоритмы построения сферических сечений гиперфрактала**

# **Geometrical models and algorithms of construction of hyperfractal spherical sections**

### **Бойков А.А.**

старший преподаватель кафедры инженерной графики РТУ МИРЭА e-mail: albophx@mail.ru

### **Boykov A.A.**

senior lecturer of department of engineering graphics of MIREA – Russian Technological University e-mail: albophx@mail.ru

## **Гудаев И.И.**

студент РТУ МИРЭА e-mail: bxmail81@gmail.com

### **Gudaev I.I.**

student of MIREA – Russian Technological University e-mail: bxmail81@gmail.com

#### **Аннотация**

В статье рассматривается построение неплоских (объемных) фрактальных изображений, которые могут найти применение в предметном дизайне. Для этого предлагается рассекать гиперфракталы неплоскими поверхностями и строить их плоские проекции или 3-мерные модели. В качестве примера рассматривается построение сферических сечений гиперфрактала Жулиа-Мандельброта, приводятся необходимые геометрические модели и алгоритмы, показываются примеры построенных фрактальных изображений.

**Ключевые слова:** гиперфрактал, алгебраические фракталы, многомерная геометрия, множество Жулиа, множество Мандельброта, предметный дизайн.

#### **Abstract**

The article discusses the construction of non-planar fractal images, which can be used in product design. To do this, it is proposed to dissect hyperfractals with non-planar surfaces and build their flat projections or 3-dimensional models. As an example, the construction of spherical sections of the Julia-Mandelbrot hyperfractal is considered, the necessary geometric models and algorithms are given, examples of the constructed fractal images are shown.

**Keywords:** hyper-fractal, algebraic fractal, multidimensional geometry, Julia set, Mandelbrot set, object design

1. Фрактальные алгоритмы широко применяются при решении научных и практических задач [1–4]. В последнее время фрактальные изображения все чаще находят применение в искусстве и дизайне [5–8], даже отмечается появление особого направления – «фрактальный дизайн» [5]. При более внимательном рассмотрении становится заметно, что наибольшее применение в области искусства и дизайна находят геометрические фракталы (см. [5–6]). Применение алгебраических фракталов, самыми известными из которых являются множество Мандельброта, множество Жулиа и бассейны Ньютона, встречается значительно реже.

В настоящей работе рассматриваются вопросы построения неплоских алгебраических фракталов, которые могут найти применение в предметном дизайне.

2. Алгебраические фракталы порождаются в результате итерационного вычисления некоторой функции комплексного переменного *f(f(…(f(z))…))* и рассматриваются, как правило, на комплексной плоскости, образованной действительной и мнимой компонентами *z*. Изображение, полученное в результате, оказывается плоским (рис. 1). Оно может быть использовано в качестве текстуры неплоской поверхности, но, если такая поверхность замкнута, неизбежно появление «швов» (рис. 1,*а*), «бесшовные» случаи ограничиваются изображениями с изолированными фрактальными фигурами (рис. 1,*б*). Решением данной проблемы могли бы стать аналоги алгебраических фракталов, построенные на поверхности изначально неплоской, в том числе замкнутой.

В работах [8–10] алгебраические фракталы рассматриваются с позиций многомерной геометрии, в частности в [8] вводится понятие *гиперфрактала*, обобщающее понятие алгебраического фрактала на случай множества независимых параметров. Известные фракталы, такие как множества Жулиа или Мандельброта оказываются его частными плоскими сечениями. Возможность построения множества плоских сечений гиперфрактала [8–10], в частности, пучком плоскостей общего положения [8] показывает его непрерывность в многомерном пространстве параметров. Из этого следует, что, рассекая гиперфрактал некоторой кривой поверхностью, в том числе замкнутой, в пространстве параметров гиперфрактала мы получим неплоский аналог алгебраического фрактала.

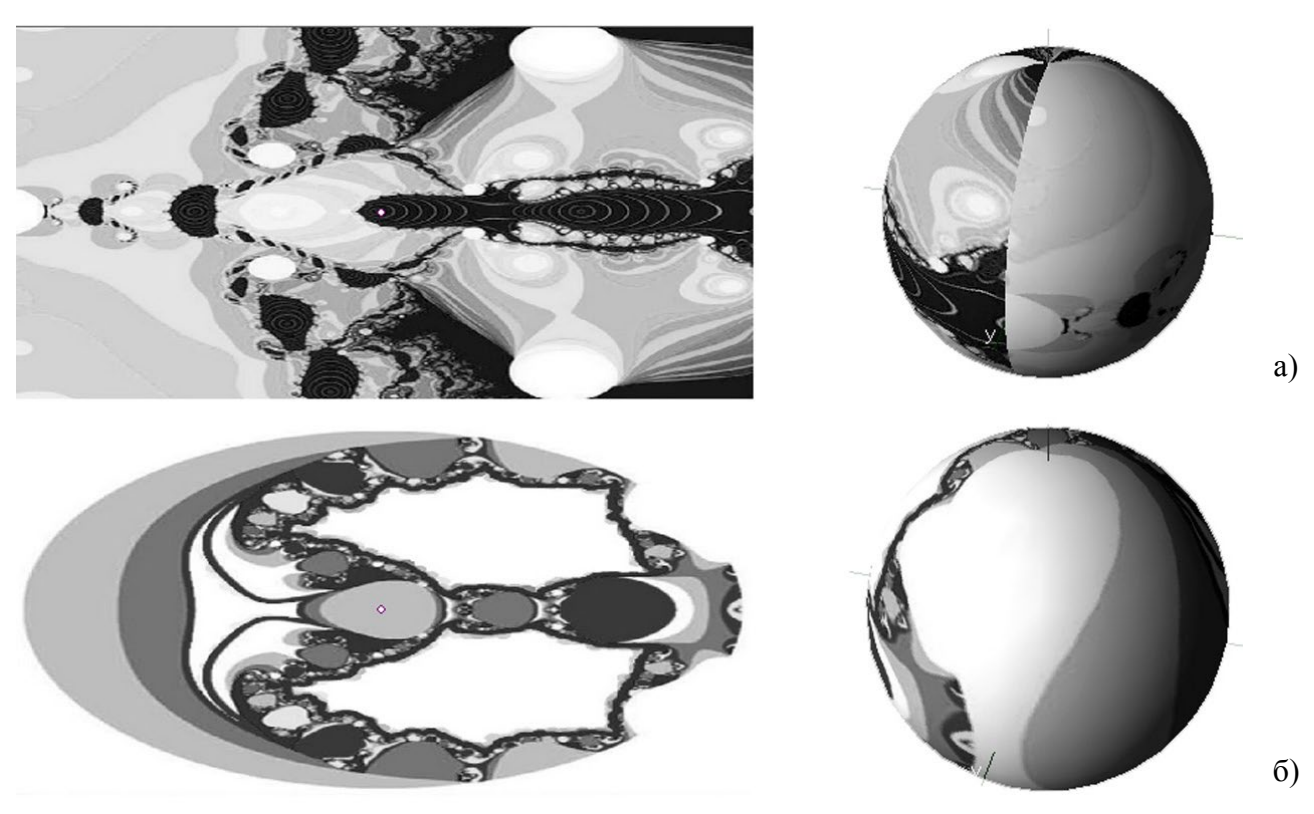

**Рис. 1.** Примеры алгебраических фракталов и результат использования их

в качестве текстуры неплоской замкнутой поверхности Гиперфактал размерности *n* в (*n*+1)-мерном пространстве с координатами (*Цвет*, *x0*, …*xn*) задается уравнением вида [8]:

 $I(\text{f.1})$  *Leem = Iterate*  $(x_0, \ldots, x_n)$  (1)

– и представляет собой гиперповерхность размерности *n*, т.е. множество ∞<sup>п</sup> точек.

В пересечении с другими *n*-гиперпространствами, которые задаются уравнениями вида:

$$
g\left(\text{Lfsem}, x_0, \ldots, x_n\right) = 0, \tag{2}
$$

в том числе *n*-гиперцилиндрическими поверхностями вида:

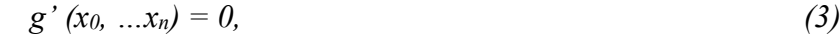

в том числе *n*-гиперплоскостями уровня:

$$
x_i = const \tag{4}
$$

– образуются сечения – (*n*–1)-гиперповерхности.

В пересечении *k n*-гиперповерхностей образуется (*n–k*+1)-гиперповерхность.

Обыкновенное фрактальное изображение представляет собой 3-мерное сечение *n*гиперфрактала, одной из координат которого остается *Цвет*, т.е. требуется *k=n*–2 секущих *n*гиперповерхностей.

Далее удобно (*n*+1)-мерное пространство с координатами (*Цвет*, *x0*, …*xn*) однозначно отобразить на двойки вида *<Цвет, (x0, …xn)>*, т.е. перейти к *n*-мерному пространству разноцветных точек [8], заполняющему *n*-гиперфрактал изнутри.

Теперь если взять *n*–2 секущих гиперпространств мы получим 2-мерную поверхность разноцветных точек – сечение исходного гиперфрактала. Если все секущие гиперповерхности линейны и задаются уравнениями вида (4), сечение окажется эквивалентным одному из обычных алгебраических фракталов. Если одна или несколько секущих гиперповерхностей нелинейны, сечение, о общем случае, окажется неплоским.

Далее будем рассматривать неплоские сечения гиперфрактала Жулиа-Мандельброта. Он задается следующим уравнением [8]:

$$
H\epsilon m = Iterate (C^{re}, C^{im}, z^{re}, z^{im}), \qquad (5)
$$

– является 4-мерным в 5-мерном пространстве (*Цвет*, *Cre, Cim, zre, zim*) или в 4-мерном пространстве разноцветных точек (*Cre, Cim, zre, z im*). Для получения сечений можно использовать две секущие гиперповерхности вида:

$$
g'(C^{re}, C^{im}, z^{re}, z^{im}) = 0 \qquad (6).
$$

Таким образом, неплоский алгебраический фрактал будем задавать следующей системой уравнений:

$$
\begin{cases}\n g_1(C^{re}, C^{im}, z^{re}, z^{im}) = 0, \\
 g_2(C^{re}, C^{im}, z^{re}, z^{im}) = 0, \\
 \text{Ifsem} = \text{Iterate}(C^{re}, C^{im}, z^{re}, z^{im}).\n\end{cases}
$$

Порядок уравнений несущественен (операция пересечения коммутативна и ассоциативна [11]), поэтому можно вначале пересечь гиперповерхности *g1* и *g2*, в результате получится некоторая поверхность  $(\infty^2)$   $\sigma$ , которую затем пересечь с гиперфракталом. Таким образом, форму сечения можно задавать, выбирая подходящие гиперповерхности *g1* и *g2*.

3. Будем строить сферические сечения гиперфрактала: сферу легко задать и построить, при этом она является замкнутой поверхностью, и ее точки при помощи центрального проецирования могут быть перенесены на многие другие замкнутые поверхности с сохранением непрерывности фрактального узора.

Сфера ( $\infty^2$ ) в 4-мерном пространстве может быть задана:

- пересечением гиперсферы с некоторой гиперплоскостью;
- пересечением гиперцилиндра или гиперконуса со сферическим основанием подходящей гиперплоскостью;
- пересечением двух гиперсфер и др.

Последний случай особенно удобен, поскольку каждую исходную гиперсферу можно задать координатами центра ( $C_0^{\prime\prime e}$ ,  $C_0^{\prime\prime m}$ ,  $z_0^{\rm re}$ ,  $z_0^{\prime\prime m}$ ) и радиусом ( $R_0$ ). Их уравнения имеют вид:

$$
(C^{re}-C_0{}^{re})^2+(C^{im}-C_0{}^{im})^2+(z^{re}-z_0{}^{re})^2+(z^{im}-z_0{}^{im})^2=R_0{}^2
$$
 (7).

Таким образом, секущая сфера задается системой уравнений:

$$
\begin{cases}\n(C^{re}-C_0{}^{re})^2 + (C^{im}-C_0{}^{im})^2 + (z^{re}-z_0{}^{re})^2 + (z^{im}-z_0{}^{im})^2 = R_0{}^2 \\
(C^{re}-C_1{}^{re})^2 + (C^{im}-C_1{}^{im})^2 + (z^{re}-z_1{}^{re})^2 + (z^{im}-z_1{}^{im})^2 = R_1{}^2\n\end{cases}
$$
\n(8).

Произведем параметрический анализ [12].

В 4-мерном пространстве –  $\infty^4$  точек. Сфера задается 4-мя точками, всего имеется  $\infty^{4.4} = \infty^{16}$ четверок точек. На сфере –  $\infty^2$  точек и  $\infty^{2.4}$  = $\infty^8$  четверок точек. Таким образом, в 4-мерном пространстве  $\infty^{16}/\infty^{8}=\infty^{8}$  сфер, т.е. сфера задается 8 параметрами. Из них формы – один

(радиус), остальные 7 - положения. Причем, 4 - положение центра сферы. Оставшиеся 3 углы поворота сферы относительно координатных плоскостей (всего в 4-мерном пространстве возможно 6 различных углов поворота, но при вращении по трем другим сфера скользит сама по себе и не изменяется).

В 4-мерном пространстве  $\infty^5$  гиперсфер ( $\infty^4$  центров и  $\infty^1$  радиусов),  $\infty^{5.2} = \infty^{10}$  – пар гиперсфер. Причем, подобно окружности в пространстве, которая задает  $\infty^1$  (пучок) инцидентных сфер, сфера задает  $\infty^1$  (пучок) инцидентных гиперсфер. Инцидентность сферы и гиперсферы, таким образом, связывает 4 параметра. Что подтверждает следующий расчет: на гиперсфере  $\infty^3$  точек,  $\infty^{3.4} = \infty^{12}$  четверок точек,  $-\infty^{12}/\infty^8 = \infty^4$  сфер. То есть принадлежность некоторой гиперсфере связывает 8-4=4 параметра сферы.

Параметрический анализ показывает, что, меняя значения параметров исходных гиперсфер, можно задать любую из  $\infty^8$  сфер 4-мерного пространства ( $C^{re}$ ,  $C^{im}$ ,  $z^{re}$ ,  $z^{im}$ ). Отметим, что даже если радиусы гиперсфер выбирать равными, таких пар имеется  $\infty^5 \cdot \infty^4 = \infty^9$ , что также позволяет задать любую секущую сферу.

Общий алгоритм построения фрактального изображения выглядит следующим образом: Алгоритм 1.

Для  $C_i^{re}$  из  $[C_{min}^{re}$ ..  $C_{max}^{re}]$ Для  $C_j$ <sup>im</sup> из  $[C_{min}^{in}$ ...  $C_{max}^{in}$ 

Подставляем значения 
$$
C_i^{re}
$$
;  $C_j^{im}$  в систему (8), выражаем и находим:  
\n $\int (z^{re} - z_0^{re})^2 + (z^{im} - z_0^{im})^2 = R_0^2 - const_0$  (9)

 $\begin{cases}\n(z^{re}-z_0^{re})^2+(z^{im}-z_0^{im})^2 = R_0^2 - const_0 \\
(z^{re}-z_1^{re})^2+(z^{im}-z_1^{im})^2 = R_1^2 - const_1\n\end{cases}$ 

Система (9) приводится к квадратному уравнению.

Находим его дискриминант  $\Delta$ .

Если  $\Delta$ <0. точка лежит вне секушей сферы.

Если ∆≥0, имеется два различных или совпавших решения для двух полушарий секущей сферы.

Находим  $z^{re}z^{im}$  для первого полушария. Подставляем  $C_i^{re}$ ; $C_i^{im}$ ; $z^{re}$ ; $z^{im}$  в (5).

Находим Цвет и выполняем отрисовку.

Находим  $z^{re}z^{im}$  для второго полушария. Подставляем  $C_i^{re}$ ; $C_i^{im}$ ; $z^{re}z^{im}$  в (5).

Находим Цвет и выполняем отрисовку.

На рис. 2 показана серия сечений гиперфрактала сферами (разные полушария сверху и снизу в каждой строке) при изменении радиуса исходных гиперсфер от 0,5 до 1,7. Расположение центров гиперсфер сохраняется. Центр первой гиперсферы находится в начале координат, центр второй гиперсферы имеет координаты  $(0; 0; 1; 1)$ . Центр секущей сферы остается неизменным.

В общем случае положение центра и радиус секущей сферы можно найти, как показано на рис. 3,а (показана проекция на плоскость, проходящая через центры гиперсфер). По т. Πиφαгора  $R_0^2 = x^2 + r^2$  и  $R_1^2 = (d - x)^2 + r^2$ . Откуда:<br> $x = \frac{d^2 + R_0^2 - R_1^2}{2d}$ 

- радиус равен:

 $(10)$ 

 $r = \sqrt{R_0^2 - x^2}$  $(11)$ Если радиусы гиперсфер равны  $R_0=R_1=R$ , тогда  $x=\frac{d}{2}$  (центр неподвижен) и  $r=\sqrt{R^2-\frac{d^2}{4}}$ .

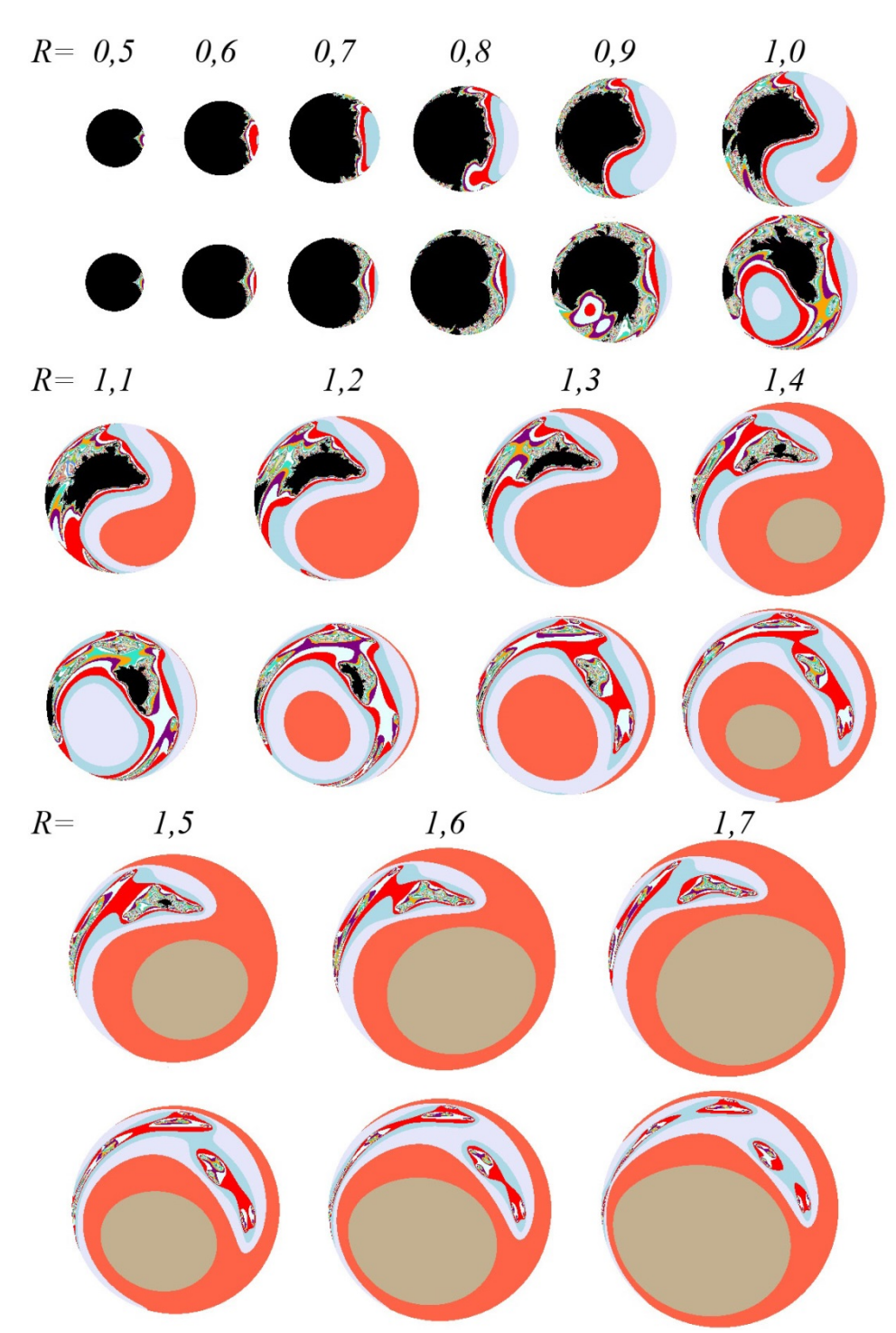

**Рис. 2.** Сечения гиперфрактала сферами при изменении радиуса исходных гиперсфер

Таким образом, приведенный способ позволяет получить изображение сечения гиперфрактала любой сферой в 4-мерном пространстве (*Cre, Cim, zre, zim*).

4. В рассмотренном в п. 3 случае секущая сфера занимала положение уровня, поэтому сечения гиперфрактала на рис. 2 спроецированы в виде кругов. Вообще очертаниями сферы на плоскостях проекций при ортогональном проецировании могут быть отрезок, длина которого равна диаметру сферы, окружность с диаметром, равным диаметру сферы, или эллипс с большой осью, равной диаметру сферы, поскольку сфера имеет ∞3 диаметров и по крайней мере один проецируется в натуральную величину (вопросы проецирования кривых гиперповерхностей ранее рассматривались в [13–15]).

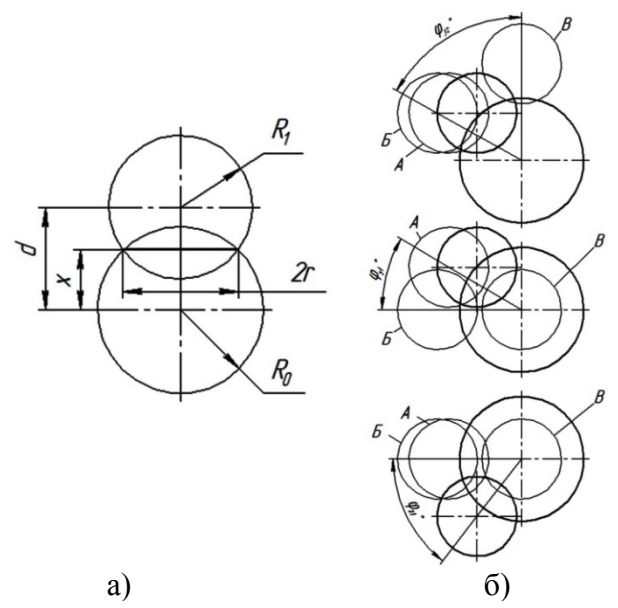

**Рис. 3.** Определение положения центра и радиуса секущей сферы (а) и преобразование секущей сферы в положение уровня (б)

В общем случае сфера будет проецироваться с искажением и, как показано в п. 2, требуется максимум три поворота вокруг проецирующих плоскостей, чтобы привести ее в положение уровня. Будем использовать следующий геометрический подход. Для удобства переименуем координатные оси  $(C^{re}, C^{im}, z^{re}, z^{im})$  в  $(x, y, z, t)$ .

- Перенесем центр первой гиперсферы в начало координат.
- Выполним поворот вокруг проецирующей плоскости *zt* на угол *φzt* в положение А.
- Выполним поворот вокруг проецирующей плоскости *yt* на угол *φyt* в положение Б.
- Выполним поворот вокруг проецирующей плоскости *yz* на угол *φyz* в положение В.

В результате секущая сфера займет положение уровня, при котором на плоскости *xy* и *xz* ее очертания спроецируются в виде окружностей.

Поворот вокруг проецирующих плоскостей задается при помощи матриц:

$$
R_{zt} = \begin{pmatrix} \cos\varphi_{zt} & -\sin\varphi_{zt} & 0 & 0 \\ \sin\varphi_{zt} & \cos\varphi_{zt} & 0 & 0 \\ 0 & 0 & 1 & 0 \\ 0 & 0 & 0 & 1 \end{pmatrix}, R_{yt} = \begin{pmatrix} \cos\varphi_{yt} & 0 & -\sin\varphi_{yt} & 0 \\ 0 & 1 & 0 & 0 \\ \sin\varphi_{yt} & 0 & \cos\varphi_{yt} & 0 \\ 0 & 0 & 0 & 1 \end{pmatrix}, R_{yz} = \begin{pmatrix} \cos\varphi_{yt} & 0 & -\sin\varphi_{yt} & 0 \\ 0 & 1 & 0 & 0 \\ 0 & 0 & 0 & 1 \end{pmatrix}, R_{yz} = \begin{pmatrix} \cos\varphi_{yt} & 0 & -\sin\varphi_{yt} & 0 \\ \sin\varphi_{yt} & 0 & \cos\varphi_{yt} & 0 \\ 0 & 0 & 1 & 0 \\ \sin\varphi_{yz} & 0 & 0 & \cos\varphi_{yz} \end{pmatrix}
$$

Знак угла выбирается положительным при вращении против часовой стрелки, отрицательным – по часовой стрелке. Матрица общего преобразования вращения получается перемножением матриц:

$$
M=R_{zt} \times R_{yt} \times R_{yz}
$$

Матрица обратного преобразования может быть получена следующим образом:

$$
M^{-l}=R^{-l}{}_{yz}\!\times\!R^{-l}{}_{yt}\!\times R^{-l}{}_{zt}
$$

Обратные матрицы отдельных поворотов получаются заменой знака угла.

Алгоритм построения фрактального изображения с учетом преобразования секущей сферы в положение уровня выглядит следующим образом.

#### **Алгоритм 2.**

По параметрам исходных гиперсфер формируем матрицу **М-<sup>1</sup>**.

Синусы и косинусы углов поворота определяются без вычисления самих углов.

Так, если после переноса координаты центра второй сферы стали *(x'', y'', z'', t'')*,

To 
$$
\sin \varphi_{zt} = -\frac{y^{\prime\prime}}{\sqrt{x^{\prime\prime^2}+y^{\prime\prime^2}}}, \cos \varphi_{zt} = \frac{x^{\prime\prime}}{\sqrt{x^{\prime\prime^2}+y^{\prime\prime^2}}} \text{ or } \sin \varphi_{zt} = \frac{y^{\prime\prime}}{\sqrt{x^{\prime\prime^2}+y^{\prime\prime^2}}} \text{ or } \sin \varphi_{zt} = -\frac{y^{\prime\prime}}{\sqrt{x^{\prime\prime^2}+y^{\prime\prime^2}}} \text{ or } \sin \varphi_{zt} = -\frac{y^{\prime\prime}}{\sqrt{x^{\prime\prime^2}+y^{\prime\prime^2}}} \text{ or } \sin \varphi_{zt} = -\frac{y^{\prime\prime}}{\sqrt{x^{\prime\prime^2}+y^{\prime\prime^2}}} \text{ or } \sin \varphi_{zt} = -\frac{y^{\prime\prime}}{\sqrt{x^{\prime\prime^2}+y^{\prime\prime^2}}} \text{ or } \sin \varphi_{zt} = -\frac{y^{\prime\prime}}{\sqrt{x^{\prime\prime}+y^{\prime\prime^2}}} \text{ or } \sin \varphi_{zt} = -\frac{y^{\prime\prime}}{\sqrt{x^{\prime\prime}+y^{\prime\prime^2}}} \text{ or } \sin \varphi_{zt} = -\frac{y^{\prime\prime}}{\sqrt{x^{\prime\prime}+y^{\prime\prime^2}}} \text{ or } \sin \varphi_{zt} = -\frac{y^{\prime\prime}}{\sqrt{x^{\prime\prime}+y^{\prime\prime^2}}} \text{ or } \sin \varphi_{zt} = -\frac{y^{\prime\prime}}{\sqrt{x^{\prime\prime}+y^{\prime\prime^2}}} \text{ or } \sin \varphi_{zt} = -\frac{y^{\prime\prime}}{\sqrt{x^{\prime\prime}+y^{\prime\prime^2}}} \text{ or } \sin \varphi_{zt} = -\frac{y^{\prime\prime}}{\sqrt{x^{\prime\prime}+y^{\prime\prime^2}}} \text{ or } \sin \varphi_{zt} = -\frac{y^{\prime\prime}}{\sqrt{x^{\prime\prime}+y^{\prime\prime^2}}} \text{ or } \sin \varphi_{zt} = -\frac{y^{\prime\prime}}{\sqrt{x^{\prime\prime}+y^{\prime\prime^2}}} \text{ or } \sin \varphi_{zt} = -\frac{y^{\prime\prime}}{\sqrt{x^{\prime\prime}+y^{\prime\prime^2}}} \text{ or } \sin \varphi_{zt
$$

**Для** *Ci re* из [*Cminre*.. *Cmaxre*]

**Для** *Cj im* из [*Cmin im*.. *Cmaxim*]

 Подставляем значения *Ci re*; *Cj im* в систему (8) для преобразованных гиперсфер, выражаем и находим:

$$
\begin{cases}\n(z^{re}-z_0^{re})^2 + (z^{im}-z_0^{im})^2 = R_0^2 - const_0 \\
(z^{re}-z_1^{re})^2 + (z^{im}-z_1^{im})^2 = R_1^2 - const_1\n\end{cases}
$$
\n(9)

Система (9) приводится к квадратному уравнению.

Находим его дискриминант Δ.

Если Δ≤0, точка лежит вне секущей сферы.

Если Δ≥0, имеется два различных или совпавших решения для двух полушарий секущей сферы.

Находим *zre*;*zim* для первого полушария.

Выполняем обратный поворот точки:  $(C_i^{re}; C_j^{im}; z^{re}; z^{im}) = (C_i^{re}; C_j^{im}; z^{re}; z^{im}) \times M^T$ . Выполняем обратный перенос начала координат.

Подставляем *C'i re*;*C'j im*;*z' re*;*z' im* в (5).

Находим *Цвет* и выполняем отрисовку.

Находим *zre*;*zim* для второго полушария.

Выполняем обратный поворот точки:  $(C_i^{re}; C_j^{im}; z^{re}; z^{im}) = (C_i^{re}; C_j^{im}; z^{re}; z^{im}) \times M^T$ . Выполняем обратный перенос начала координат.

Подставляем *C'i re*;*C'j im*;*z' re*;*z' im* в (5).

Находим *Цвет* и выполняем отрисовку.

На рис. 4 показаны фрактальные изображения, построенные без преобразования вращения (алгоритм 1) и с преобразованием (алгоритм 2).

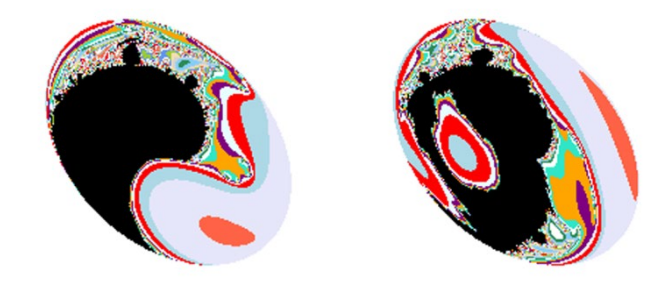

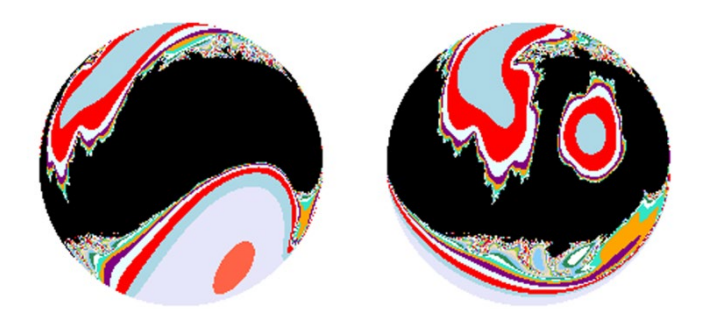

**Рис. 4.** Фрактальные изображения, полученные до (вверху) и после (внизу) преобразования секущей сферы в положение уровня

Таким образом, приведенный выше алгоритм позволяет получать изображения сферических сечений гиперфарктала общего вида с наименьшим искажением, поскольку секущая сфера без искажения оказывается вложена в одно из 3-мерных подпространств уровня. Изображения в виде двух полушарий более удобны для анализа и понимания, поскольку более привычны и используются, к примеру, для представления земной поверхности. Отметим, что предлагаемый подход может использоваться без проецирования. Он позволяет получать значения цвета для точек преобразованной 4-мерной модели, из

которой, отбрасыванием координаты  $t$  может быть сформировано 3-мерное фрактальное изображение, как множество разноцветных точек в 3-мерном пространстве.

5. Изображение в виде полушарий и 3-мерная модель сферического фрактала, которые могут быть построены при помощи алгоритмов 1 и 2, обладают следующим общим недостатком: в центре полушарий плотность точек выше, а ближе к очерковой линии и соответствующему контуру в пространстве - значительно ниже. Кроме того, изображение в виде полушарий не очень удобно использовать при создании текстур для 3D-моделей. На практике обычно используют прямоугольные изображения (рис. 1), которые представляют собой развертку равнопромежуточной цилиндрической проекции поверхности шара. Рассмотрим построение такой развертки.

После преобразования, рассмотренного в п. 4, секушая сфера располагается таким образом, что в 3-мерное пространство (x, y, z) она вкладывается без искажения, и все ее точки имеют общую *t*-координату, значение которой можно рассчитать по формуле (10).

Введем угловые (сферические) координаты  $-\pi \leq \varphi \leq \pi$  (азимут или долгота) и  $-\pi/2 \leq \theta \leq \pi/2$ (зенит или широта), как показано на рис. 5.

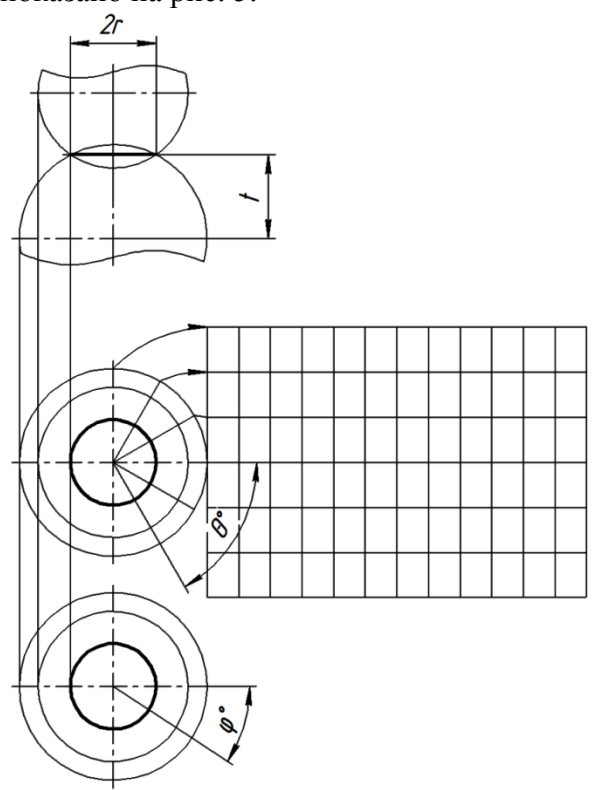

Рис. 5. Формирование развертки цилиндрической проекции секущей сферы

Для перехода к декартовым координатам используются следующие формулы:

$$
x = -r \cdot cos\theta \cdot cos\varphi,y = r \cdot cos\theta \cdot sin\varphi,
$$
  
z = r \cdot sin\theta (12)

Отобразим прямоугольную область значений угловых координат на прямоугольную область экрана высотой h и шириной w. Преобразование экранных координат  $(x^3, y^3)$  в угловые будет задаваться следующим образом:

$$
\varphi = 2\pi \cdot (x^3 - x_0^3) / w,
$$
  
\n
$$
\theta = \pi \cdot (y^3 - y_0^3) / h
$$
 (13).

Алгоритм построения фрактального изображения выглядит следующим образом: Алгоритм 3.

По параметрам исходных гиперсфер формируем матрицу  $M^{-1}$ .

Рассчитываем радиус  $r$  и *t*-координату секущей сферы по формулам (10) и (11). Для  $x_i^3$  из  $[x_{min}^3..x_{max}^3]$ 

**Для**  $y_i^{im}$  из  $[y_{min}^3 \dots y_{max}^3]$ 

По формулам (13) и (12) получаем координаты точки в пространстве  $(x_{ii}, y_{ii}, z_{ii})$ На основе значений  $x_{ij}$ ,  $y_{ij}$ ,  $z_{ij}$  и t формируем четверку  $(C_{ij}^{\prime\prime\prime}; C_{ij}^{\prime\prime\prime\prime\prime}; z_{ij}^{\prime\prime\prime\prime\prime})$ . Выполняем обратный поворот точки:  $(C_i^{\prime\prime}C_i^{\prime\prime\prime},Z^{\prime\prime\prime\prime},Z^{\prime\prime\prime\prime})=(C_i^{\prime\prime}C_i^{\prime\prime\prime\prime},Z^{\prime\prime\prime\prime},Z^{\prime\prime\prime\prime})\times M^{\prime\prime}$ 

Выполняем обратный перенос начала координат.

Подставляем  $C_i^{re}$ ;  $C_j^{im}$ ;  $z^{re}$ ;  $z^{im}$  в (5).

Находим Цвет и выполняем отрисовку.

На рис. 6 показан пример построенного при помощи этого алгоритма фрактального изображения и результат наложения его в виде текстуры и рельефа на 3D-модель сферы.

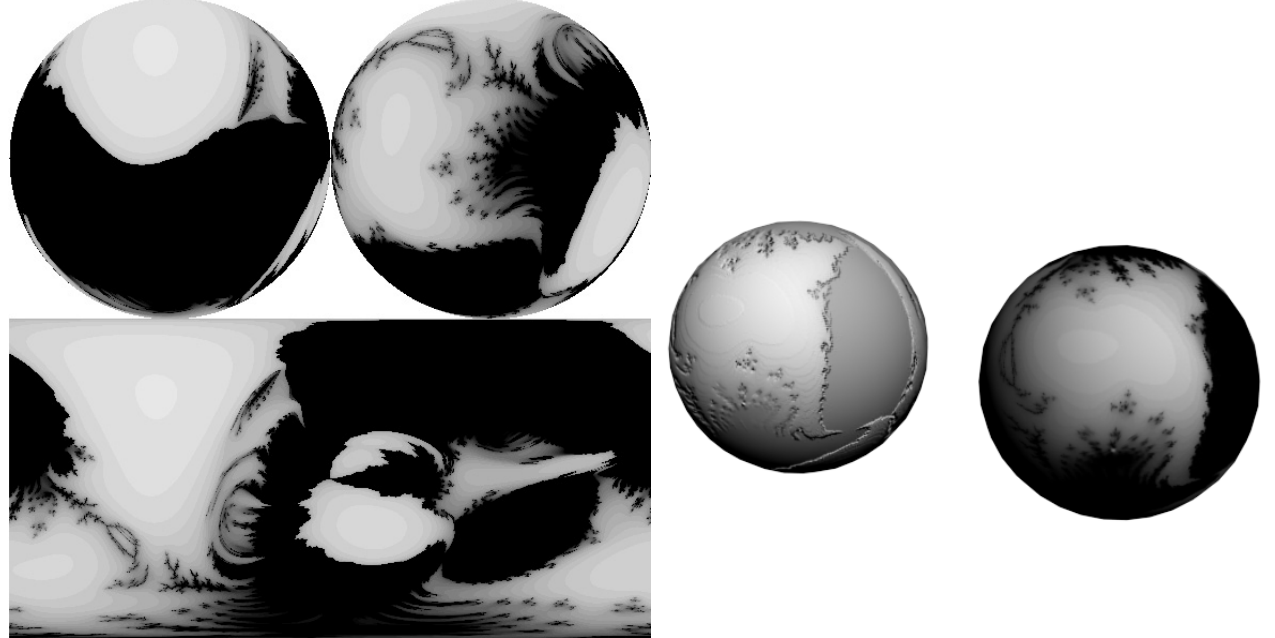

Рис. 6. Развертка равнопромежуточной цилиндрической проекции секущей сферы и ее использование в качестве текстуры при  $3D$ -моделировании

Таким образом, приведенный выше алгоритм позволяет получать развертки секущих сфер для использования их в системах 3D-графики.

6. Основные результаты.

Предложен новый (ранее не встречавшийся авторам) способ построения фрактальных изображений, как неплоских сечений гиперфрактала. Он позволяет получать как плоские (проекции и развертки), так и объемные фрактальные изображения.

Описаны геометрические модели, разработаны и опробованы алгоритмы построения сферических сечений гиперфрактала на примере Жулиа-Мандельброта: построение простой проекции сферического сечения гиперфрактала, построение 3D-модели и проекции сферического сечения с преобразованием сферы в положение уровня и построение развертки цилиндрической равнопромежуточной проекции секущей сферы. Приведенные алгоритмы могут применяться и к другим итерационным формулам.

Фрактальные изображения и 3D-модели, получаемые предлагаемым способом, могут применяться в предметном дизайне (производство бижутерии и предметов декора), а также при разработке компьютерных программ для генерации фрактальных карт.

# **Литература**

- 1. *Брылкин Ю.В.* Моделирование микро- и наноструктуры поверхности для решения задач газовой динамики и тепломассообмена // Геометрия и графика. – 2018. –  $N_2$ . – С. 94– 99. – DOI: 10.12737/article\_5b55a695093294.45142608
- 2. *Жихарев Л.А*. Фрактальные размерности // Геометрия и графика. 2018. №3. С. 33– 48. – DOI: 10.12737/article\_5bc45918192362.77856682
- 3. *Брылкин Ю.В.* Рационализация алгоритма моделирования поверхности методом броуновского движения по критерию минимизации количества итераций // Геометрия и графика. – 2017. – №1. – С. 43–50. – DOI: 10.12737/25123
- 4. *Локтев А.А.* Использование фракталов в задачах обеспечения информационной безопасности / А.А. Локтев, А.В. Залетдинов. – Вестник Тамбовского университета. Серия «Естественные и технические науки». – 2010. – Т. 15, № 2. – C. 599–604.
- 5. Фракталы в дизайне [Электронный ресурс]. URL: https://www.sni[-project.ru/blog/196](https://www.sni-project.ru/blog/196-fraktaly-v-dizajne) [fraktaly-v-dizajne](https://www.sni-project.ru/blog/196-fraktaly-v-dizajne) . – Загл. с экрана (Дата обращения: 11.09.2020)
- 6. *Трубецков Д.И., Трубецкова Е.Г.* Фрактальное искусство // Известия вузов. ПНД. 2016. – Т. 24, вып. 6. – С. 84-102. DOI: 10.18500/0869-6632-2016-24-6-84-102
- 7. *Трубочкина Н.К*. Новый промышленный дизайн и технологии, как результат математическо-компьютерных фрактальных исследований // Качество. Инновации. Образование. – 2012. – Т. 84. № 5. – С. 76–82.
- 8. *Бойков А.А.* О создании фрактальных образов для дизайна и полиграфии и некоторых геометрических обобщениях, связанных с ними / А.А. Бойков [и др.] // Проблемы качества графической подготовки студентов в техническом вузе: традиции и инновации. Материалы VIII Международной научно-практической интернетконференции, февраль – март 2019 г. – Пермь: ПНИПУ, 2019. – С. 325–339.
- 9. *Лабуть А.* Фрактальные множества на комплексной плоскости [Электронный ресурс]. URL: [http://digitalphysics.ru/htm/Fraqtalnye\\_mnozhestva\\_na\\_qompleqsnoi\\_plosqosti.htm](http://digitalphysics.ru/htm/Fraqtalnye_mnozhestva_na_qompleqsnoi_plosqosti.htm) . – Загл. с экрана (Дата обращения: 11.09.2020)
- 10. *Лабуть А.* Снова о многомерности множества Мандельброта–Жюлиа [Электронный ресурс]. – URL: <http://www.sciteclibrary.ru/texsts/rus/stat/st2526.htm> . – Загл. с экрана (Дата обращения: 11.09.2020)
- 11. *Пеклич В.А*. Высшая начертательная геометрия. Москва: АСВ, 2000. 344 с.
- 12. *Рыжов Н.Н.* Параметрическая геометрия. Москва: МАДИ, 1988. 56 с.
- 13. *Первикова В.Н*. Чертежи поверхностей n-мерного пространства и их инженерные приложения / В. Н. Первикова, Д. М. Коробова, А. А. Решетникова // Геометрические преобразования и прикладная многомерная геометрия. Труды МАИ. – Москва, 1973. – Вып. 271. – С. 68–86.
- 14. *Филиппов П.В.* Начертательная геометрия многомерного пространства и ее приложения. – Л.: Изд-во Ленингр. ун-та, 1979. – 280 с.
- 15. *Бойков А.А.* О построении моделей объектов пространства четырех и более измерений в учебном процессе // Геометрия и графика. – 2018. – Т. 6, № 4. – С. 54–71. – DOI: 10.12737/article\_5c21f96dce5de8.36096061